## eVidyalaya Half Yearly **1594** Report

 $(61)$ 

 $\mathcal{L}$ 

 $\frac{OKCL}{1}$ 

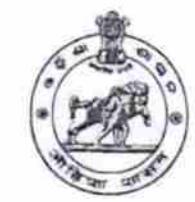

Department of School & Mass Education, Govt. of Odisha

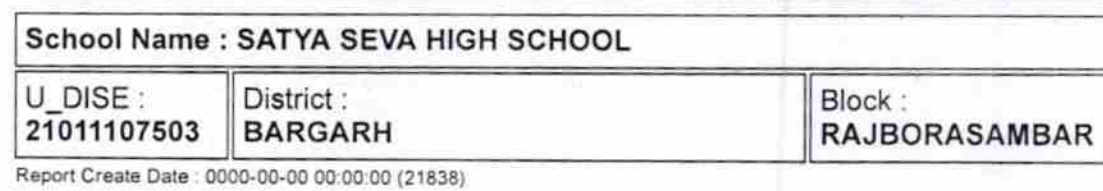

general\_info ) Half Yearly Report No ) Half Yearly Phase ) lmplementing Partner ) Half Yearly Period from > Half Yearly Period till ) School Coordinator Name 6 1 ,L&FS ETS 10/02/2016 04/01/2017 **AKSHYANANDA BHOI** 

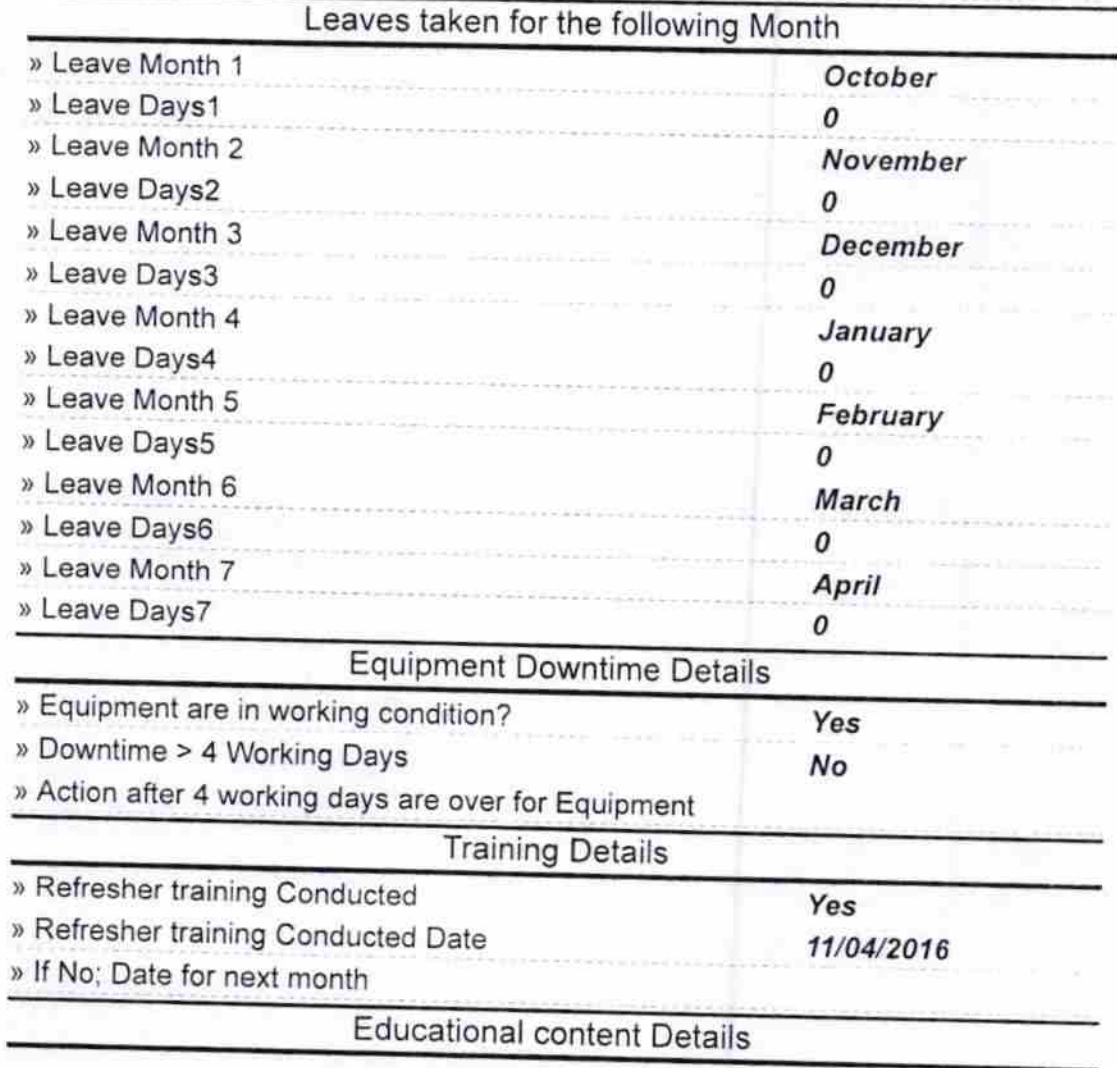

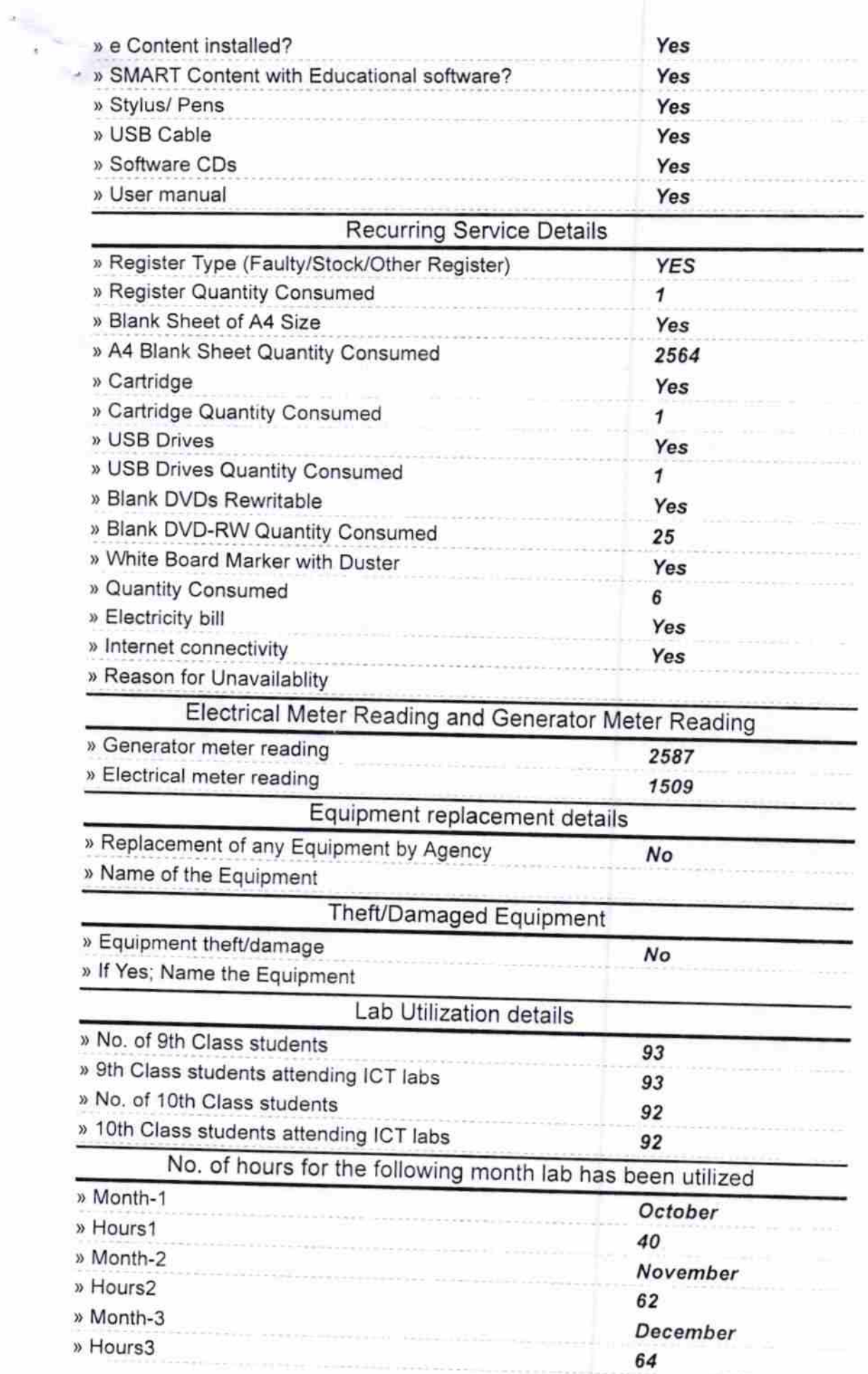

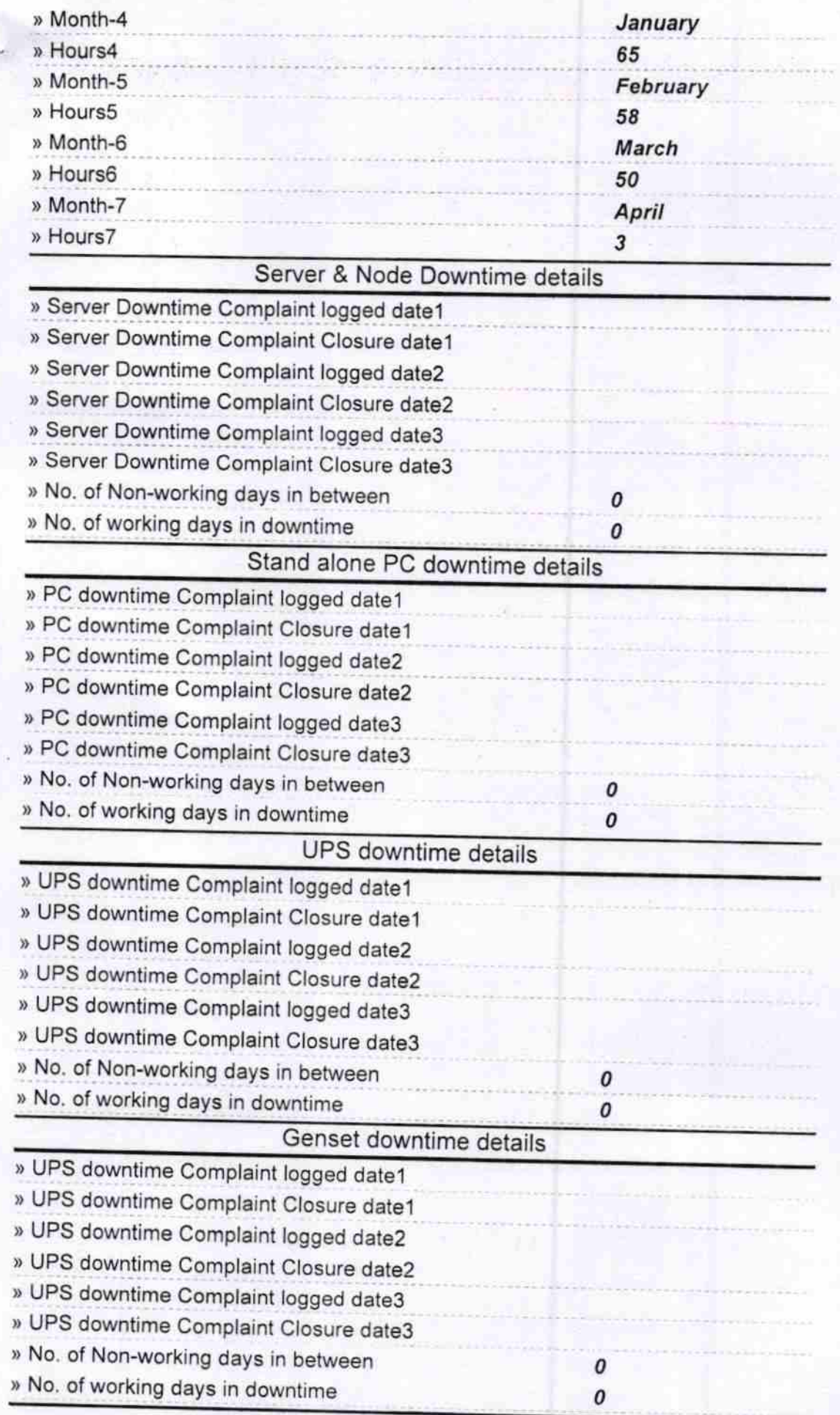

## lntegrated Computer Projector downtime details

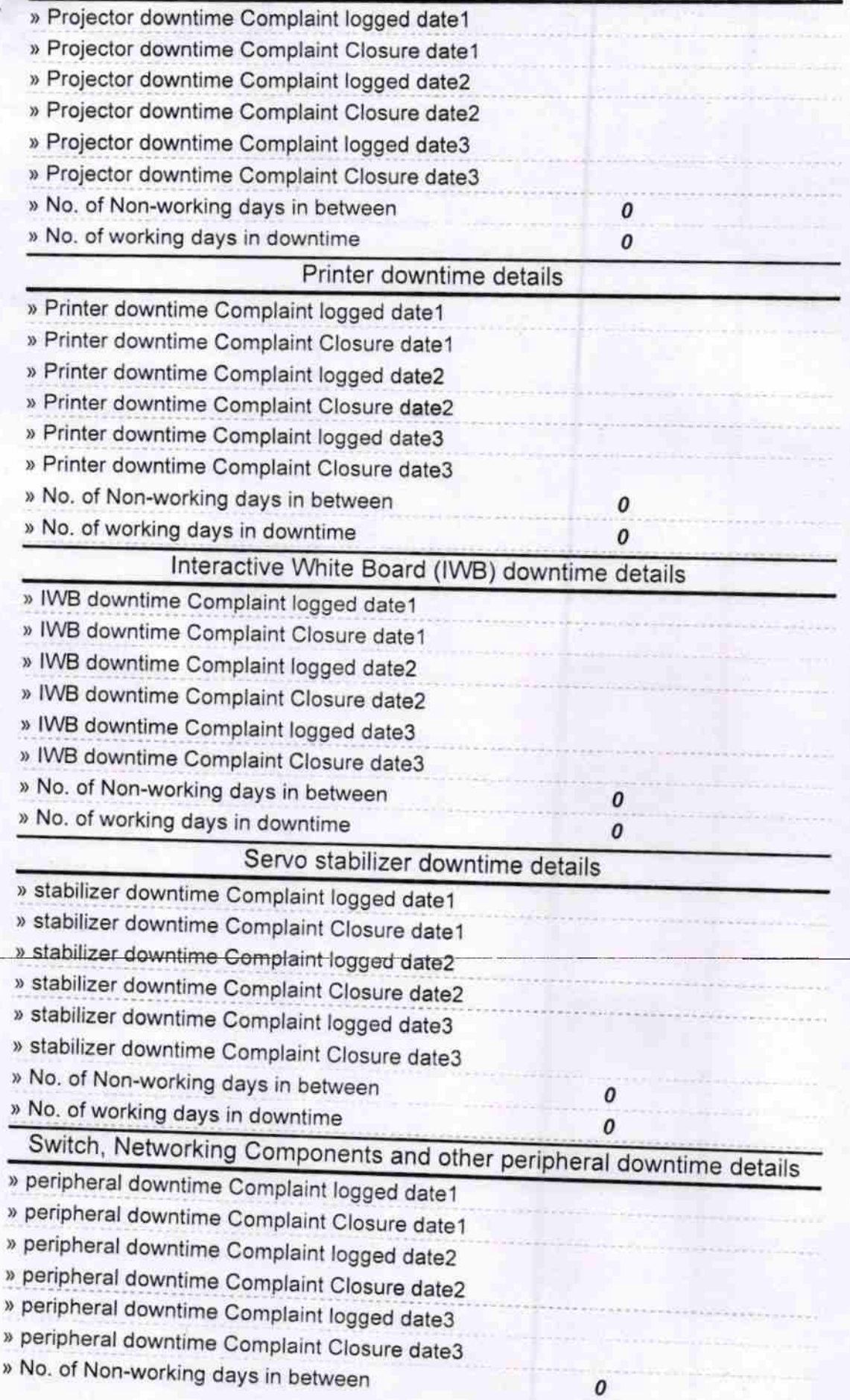

» No. of working days in downtime

 $\mathcal{S}$ 

Headmaster<br>
Headmaster<br>
Setyaseve High School<br>
Signature of Head Master/Mistress with Seal